# **Getting Ready for the Midterm – Chapter 2**

## **Topics**

You are responsible for the following:

- Given a frequency distribution, create a relative frequency distribution or a histogram.
- Given a histogram, determine the frequency distribution associated with it.
- Create a bar graph for qualitative data. You need to be able to either do this by hand, or know how to do it on StatCrunch and copy it to your paper.
- Create a pie chart for qualitative data.
  You need to be able to do this on StatCrunch "with summary" or "with data", or you can do it by hand.
- Create a frequency distribution and a histogram.
  You need to be able to do this by hand, or know how to do it on StatCrunch and copy it to your paper.

## **Practice Problems**

### Frequency Distribution to Relative Frequency Distribution or Histogram

1) The following frequency distribution shows the number of rounds played by 200 professional golfers. Construct a histogram and a relative frequency distribution.

| Number of Rounds | Frequency |
|------------------|-----------|
| 45 to 55         | 3         |
| 55 to 65         | 9         |
| 65 to 75         | 21        |
| 75 to 85         | 47        |
| 85 to 95         | 64        |
| 95 to 105        | 34        |
| 105 to 115       | 16        |
| 115 to 125       | 6         |
|                  |           |

#### **Histogram to Frequency Distribution**

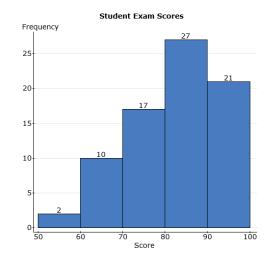

2) Use the given histogram of student scores to create a frequency distribution.

#### **Bar Graph**

3) A survey of 150 fourth- and fifth-graders about their favorite breakfast food produced the following results: Cereal (63), Eggs (33), Pancakes (21), Toast (12), Doughnuts (9), Toaster Pastries (12), Other (3). Construct a bar graph for the data.

#### **Pie Chart**

4) A poll of 500 potential Democratic primary voters in New Hampshire revealed that 227 preferred candidate A, 212 preferred candidate B, and 61 were undecided. Construct a pie chart showing the percentages for each candidate, as well as undecided.

#### **Frequency Distribution and Histogram**

5) Here are the ages of the Presidents of the United States at inauguration (from George Washington through Donald Trump). Construct a frequency distribution and a histogram for these ages.

Let the first class begin at 40, and use a class width (or binwidth) of 5.

| 57 | 61 | 57 | 57 | 58 | 57 | 61 | 54 | 68 | 51 | 49 | 64 | 50 | 48 | 65 |
|----|----|----|----|----|----|----|----|----|----|----|----|----|----|----|
| 52 | 56 | 46 | 54 | 49 | 51 | 47 | 55 | 55 | 54 | 42 | 51 | 56 | 55 | 51 |
| 54 | 51 | 60 | 62 | 43 | 55 | 56 | 61 | 52 | 69 | 64 | 46 | 54 | 47 | 70 |